Bioestadística Curso 2022

## Práctico 10: Resultados

Ejercicio 1: (Viento en función del Ozono en airquality)

Antes de hacer el ejercicio, ver la sección 13.4 del libro del curso para ver cómo cargar los datos a R y hacer el análisis.

- a) Si  $X = \mathbf{Ozono}$  e  $Y = \mathbf{Viento}$ , planteamos  $Y = aX + b$ , donde a y b serán los coeficientes que estimaremos.
- b) Planteamos el test de hipótesis  $\begin{cases} H_0: a = 0, \end{cases}$  $H_1: \alpha \neq 0$ . Si se rechaza  $H_0$ , entonces hay indicios de que haya dependencia lineal entre las variables Ozono y Viento.
- c) Planteamos: WindvsOzonwe = lm(Wind~ Ozone) y obtenemos:  $\hat{a} = -0.066, \hat{b} = 12.70$ .
- d) Graficamos, por ejemplo, los primeros diez valores  $(o_1, v_1), \ldots (o_{10}, v_{10})$  y obtenemos:

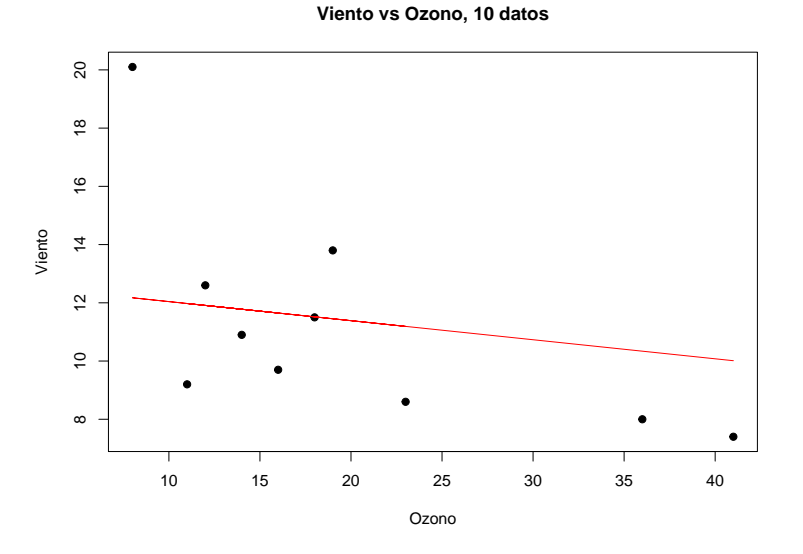

e) El p-valor para el test planteado en la parte b) es:

 $p - valor = \mathbb{P}(|T| > |t_{obs}|) = \mathbb{P}(|T| > |-8,09|) = 9,09 \times 10^{-13}$ 

(el valor de  $t_{obs}$  y el p-valor los sacamos del summary (WindvsOzone)). Como el p-valor da muy chiquito, rechazamos  $H_0$  y podemos asumir que hay una dependencia lineal entre Viento y Ozono.

f) Planteamos 
$$
\begin{cases} H_0: b = 0, \\ H_1: b \neq 0. \end{cases}
$$
 Igual que antes, el p-valor para este test lo sacamos del summary (WindowsOzone)):  $p-value$  $p-value$  $p = \mathbb{P}(|T| > |t_{obs}|) = \mathbb{P}(|T| > |29,28|) = 2 \times 10^{-16}$ ,

por lo tanto rechazamos  $H_0$ .

g) El valor del coeficiente de determinación  $R^2$  lo sacamos del summary (WindvsOzone) como Multiple R squared y vale  $R^2 = 0.3752$ . Esto nos dice que la variación explicada por el modelo de regresión es casi el  $40\%$  de la variación total, por lo tanto el modelo lineal no se ajusta muy bien a estos datos.

## Ejercicio 2: (Teórico)

Ejercicio 3: (Normal condicionada)

Sea  $X \sim Unif([-2, -1] \cup [1, 2])$ . Definimos una variable aleatoria Y tal que  $Y|X \sim N(3X - 1, 1/4)$ .

a) Observar que  $X$  tiene la misma distribución que la siguiente variable:

$$
X = \begin{cases} U, \text{ con probabilidad } \frac{1}{2}, \\ -U, \text{ con probabilidad } \frac{1}{2} \end{cases}
$$

siendo  $U \sim U(1, 2)$ . Es decir que podemos tirar una moneda, si sale CARA sortear U y si sale NÚMERO, sortear  $-U$  (ver el script de R).

- b) Para cada dato  $x_i$  obtenido antes, definimos  $Y_i \sim N(3x_i 1, \sigma = 0.5)$  y simulamos una realización de  $Y_i$  (ver el script)
- c) Obtuvimos el siguiente histograma para  $(y_1, \ldots, y_{1000})$ :

## **Histograma de y**

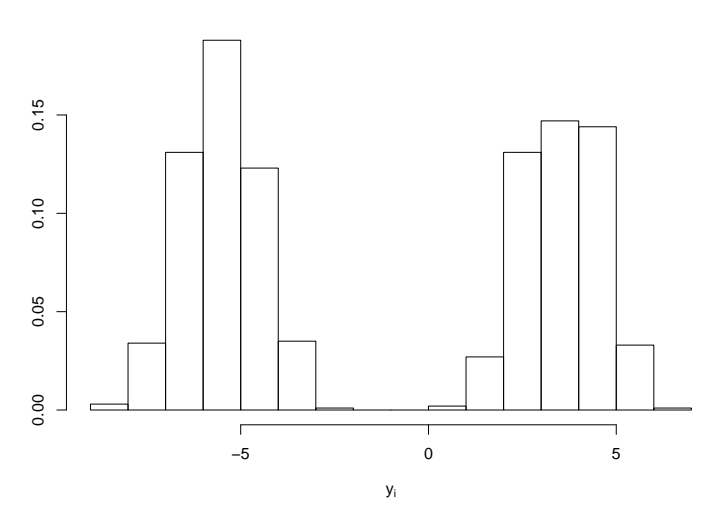

No parece corresponder a una distribución normal.

d) Realizamos una regresión lineal para ajustar los valores  $(x_1, y_1), \ldots (x_n, y_n)$  obtenidos a un modelo  $Y = \hat{\beta}_0 + \hat{\beta}_1 X$  y obtenemos:

 $\hat{\beta}_0 = 0.97$  (es el b de las notas)  $\hat{\beta}_1 = 3.00$  (es el a de las notas)

## Obtenemos:

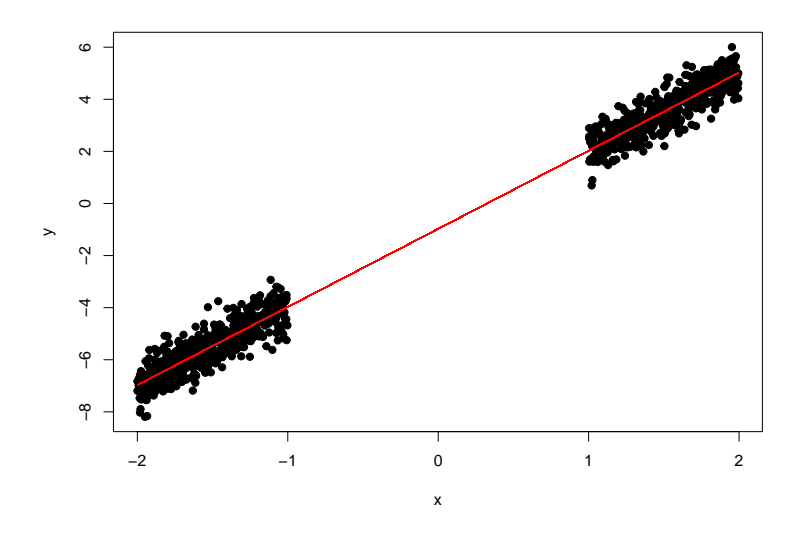

e) Sean  $e_i = \hat{y}_i - y_i$  los errores de predición del modelo, siendo  $\hat{y}_i = \hat{\beta}_0 + \hat{\beta}_1 x_i$ . El siguiente gráfico contiene el histograma de los errores  $e_i$ :

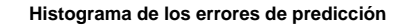

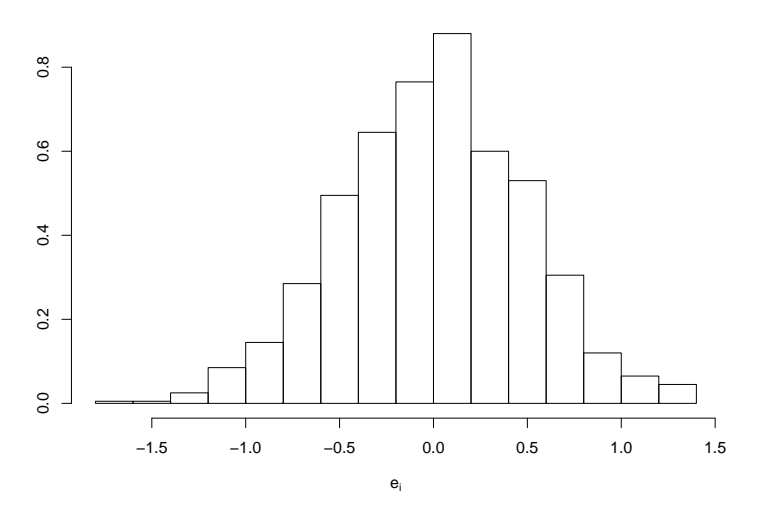

Finalmente, plenteamos un test  $\begin{cases} H_0:$  Los  $e_i$  tienen distribución normal,  $H_1$ : NO  $H_0$ .

Por ejemplo, realizamos un test de Lilliefors para comparar los datos con un  $N(\mu, \sigma^2)$  con  $\mu$  y  $\sigma$ desconocidos y obtenemos que el p-valor para este test es casi 1, por lo que no podemos rechazar  $H_0$ .